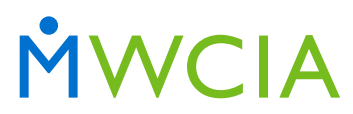

## How to Obtain Minnesota Experience and Merit Rating Information

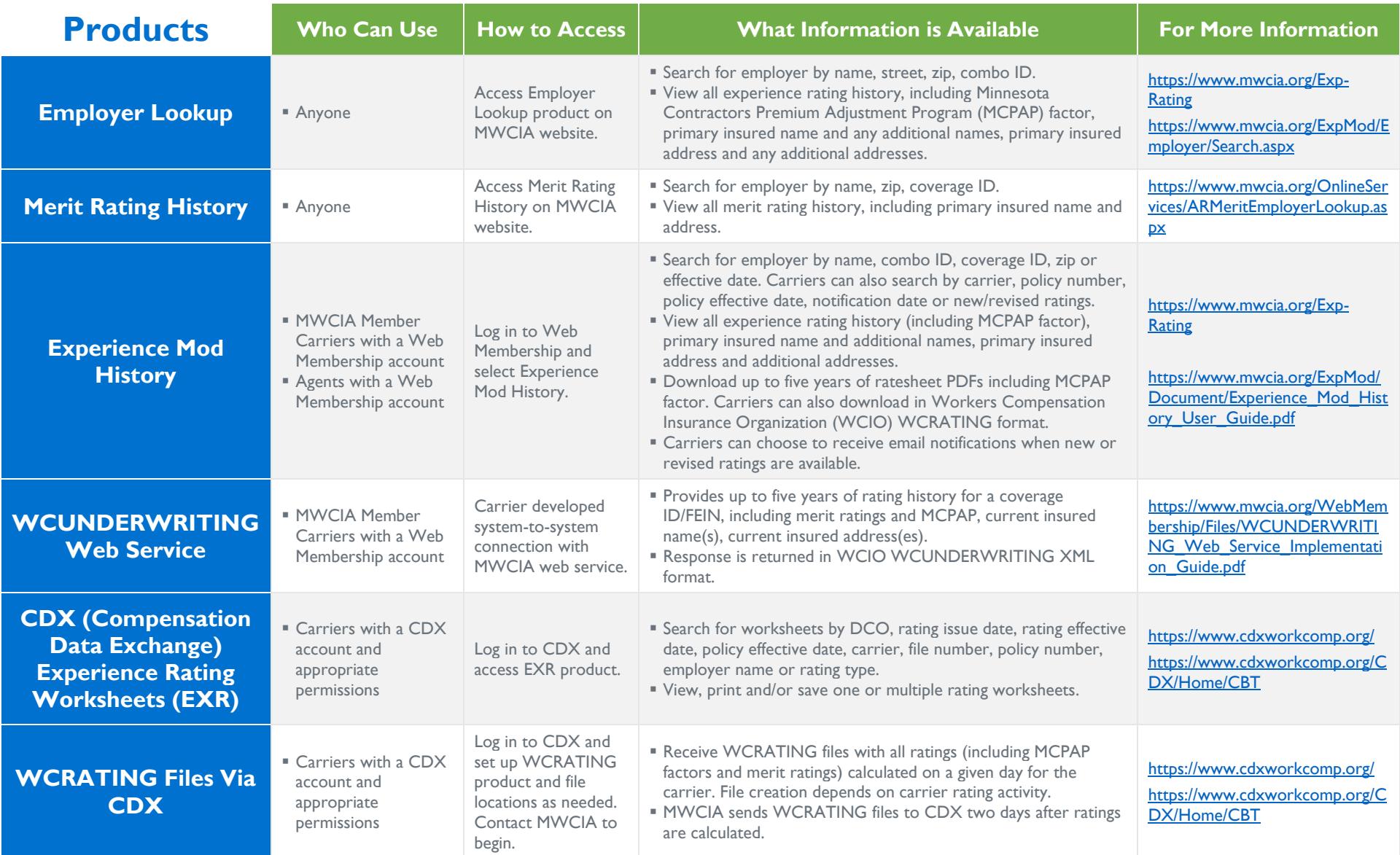

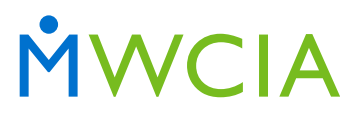

## How to Obtain Minnesota Experience and Merit Rating Information

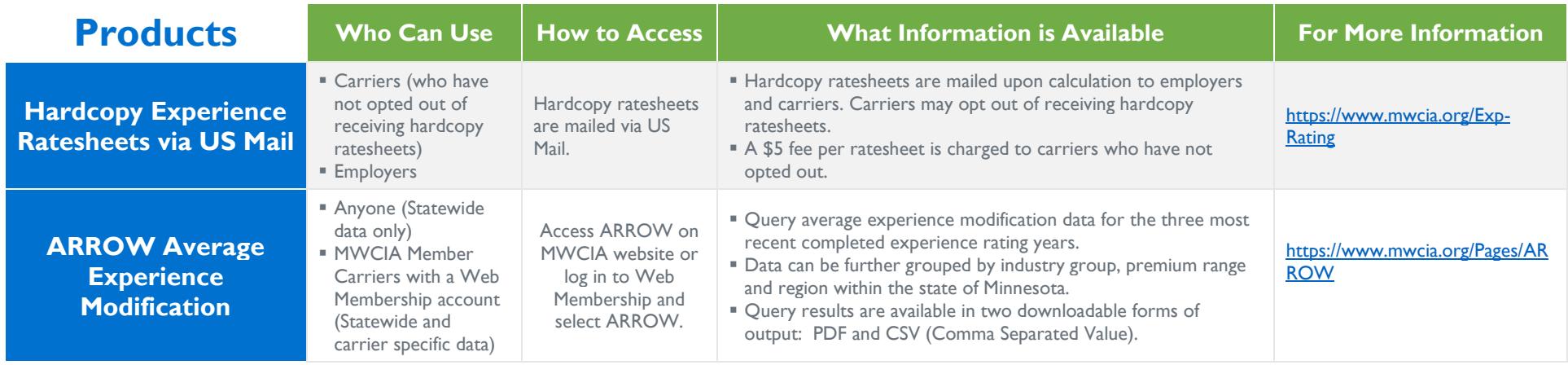